# **C Language I**

CMSC 313 Sections 01, 02

# **C Programming Overview Different Kinds of Languages** • **C++ is an object-oriented programming (OOP) language** • **Problem solving centers on defining classes** • **Classes encapsulate data and code** • **C is a procedural language** • **Problem solving centers on functions** • **Functions perform a single service** • **Data is global or passed to functions as parameters** • **No classes**

## **Libraries**

**C++ libraries consist of predefined classes: string, vector, iostream, etc.**

**C libraries consists of predefined functions: Char/string functions (strcpy, strcmp) Math functions (floor, ceil, sin) Input/Output functions (printf, scanf)**

Adapted from Dennis Frey CMSC 313 Spring 2011

## **Documentation**

**On-line C/Unix manual — the "man" command**

**Description of many C library functions and Unix commands** 

**Usage: man** *<function name>*

**man** *<command name>*

**Examples: man printf man dir**

**man –k malloc** 

**man man**

Adapted from Dennis Frey CMSC 313 Spring 2011

## **The C Standard**

The first standard for C was published by the American National<br>Standards Institute (ANSI) in 1989 and is widely referred to as<br>"ANSI C" (or sometimes C89)

**A slightly modified version of the ANSI C standard was adopted in 1990 and is referred to as "C90". "C89" and "C90" refer to essentially the same language.**

In March 2000, ANSI adopted the ISO/IEC 9899:1999 standard. This<br>standard is commonly referred to as C99, and it is the current<br>standard for the C programming language.

**The C99 standard is not fully implemented in all versions of C compilers.**

# **C99 on GL**

**The GNU C compiler on the GL systems (gcc version 4.4) appears to support several useful C99 features.**

**These notes include those C99 features supported by gcc on GL since our course use that compiler.**

**These features will be noted as C99 features when presented.**

Adapted from Dennis Frey CMSC 313 Spring 2011

## **Hello World**

#### **This source code is in a file such as hello.c**

**/\* file header block comment \*/ #include <stdio.h>**

**int main() {**

**// print the greeting (C99) printf( "Hello World\n");**

**return 0; }**

Adapted from Dennis Frey CMSC 313 Spring 2011

# **Compiler Options**

**We will use gcc to compile C programs on GL.**

**-c Compile only (create a .o file), don't link (create an executable) gcc -c hello.c**

**-o filename Name the executable filename instead of a.out gcc -o hello hello.c**

**-Wall Report all warnings gcc -Wall hello.c**

**-ansi enforces the original ANSI C standard and disables C99 features. gcc –ansi hello.c**

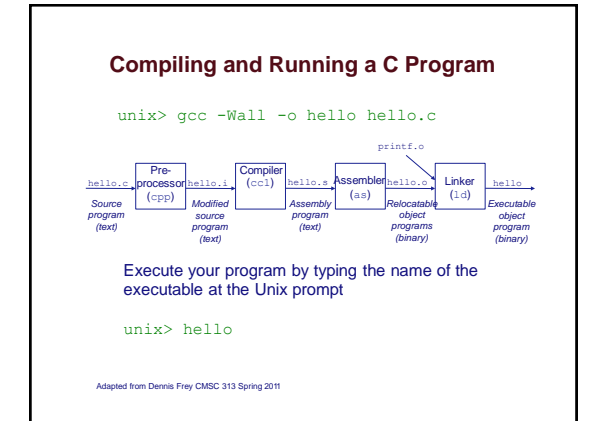

# **C/C++ Comparison**

- **Most of you know C++ from CMSC 202**
- **C is essentially C++, but without the classes**
- **You used to invoke "g++"—now you'll use "gcc"**
- **Arithmetic and logical operators, control structures, are almost identical**
- **Except for missing bool, primitive types are the same**
- **C++ has classes, C has structs**

**We assume that you have basic knowledge of C++**

# **Whirlwind Review of C/C++**

## **Integral Data Types** • **C integer data types: int short int long int long long int char** Adapted from Dennis Frey CMSC 313 Spring 2011 **(the basic integer data type) (typically abbreviated just as short) (typically abbreviated just as long) (C99) (C does not have "byte")** • **mostly use int** • **use char for ASCII** • **char uses 1 byte** • **other sizes system dependent**

# **Signed vs Unsigned**

• **integer types may be signed (default) or unsigned: signed (positive, negative, or zero) unsigned (positive or zero only)**

• **Examples: int age; signed int age = -33; long area = 123456; short int height = 4; unsigned char IQ = 102; unsigned int length = 8282; unsigned long int SATscore = 800;**

Adapted from Dennis Frey CMSC 313 Spring 2011

## **Floating Point Data Types** • **C floating point types: float double long double (bigger) (small) (normal)**  • **Examples: float avg = 10.6 ;**

**double median = 88.54 ; double homeCost = 10000 ;**

#### **const**

• **Use const qualifier to indicate constants:**

**const double PI = 3.1415; const int myAge = 39;**

- **Compiler complains if code modifies const variables.**
- **const variables must be initialized when declared.**

#### Adapted from Dennis Frey CMSC 313 Spring 2011

## **Variable Declaration**

- ANSI C requires that all variables be declared at the beginning of<br>the "block" in which they are defined, before any executable line<br>of code.
- **C99 allows variables to be declared anywhere in the code (like Java and C++)**
- **In any case, variables must be declared before they can be used.**

Adapted from Dennis Frey CMSC 313 Spring 2011

# **Arithmetic Operators Arithmetic operators are the same as C++** Adapted from Dennis Frey CMSC 313 Spring 2011 **= + - \* / % ++ -- (assignment) (plus, minus) (times, divide, mod) (increment, decrement) Combine with assignment: += -= \*= /= %=**

# **Boolean Data Type**

- **ANSI C has no Boolean type**
- **The C99 standard supports the Boolean data type**
- **To use bool, true, and false, include <stdbool.h>**

**#include <stdbool.h>**

**bool isRaining = false; if ( isRaining ) printf( "Bring your umbrella\n");**

Adapted from Dennis Frey CMSC 313 Spring 2011

## **Type casting**

- **C provides both implicit and explicit type casting**
- **Type casting creates value with new type (assuming conversion is possible):**

**int age = 42; long longAge; char charAge;**

**longAge = (long) age; // explicit type cast to long charAge = age; // implicit type conversion**

Adapted from Dennis Frey CMSC 313 Spring 2011

# **Logical Operators**

• **Logical operators are the same in C and C++ and result in a "true or false" value.**

**&& || (and) (or)**

- **== !=**
- **< <= (equal, not equal) (less than, less than or equal)**
- **> >= (greater than, greater than or equal)**

• **Integral types may also be treated as boolean expressions** • **Zero is considered "false"** • **Any non-zero value is considered "true"**

- 
- **…and boolean expressions may be treated as integral types "false" is treated as integer 0** • **"true" is treated as integer 1**

# **Control Structures**

**Both languages support these control structures which function the same way in C and C++**

**for loops But** NOT**: for (int i = 0; i < size; i++)**

- **while loops**
- **do-while loops**

**switch statements**

- **if and if-else statements**
- **braces ( {, } ) are used to begin and end blocks**

Adapted from Dennis Frey CMSC 313 Spring 2011

## **Other Operators**

#### **These other operators are the same in C and C++**

**?: (tri-nary "hook colon")** int larger = (x > y ? x : y);

**<<, >>, &, |, ^ (bit operators) (but the << and >> operators don't do I/O!!!)**

**<<=, >>=, &=, |=,^=**

- **[ ] (brackets for arrays)**
- **( ) parenthesis for functions and type casting**

Adapted from Dennis Frey CMSC 313 Spring 2011

## **Arrays**

• **Array indexing starts with 0.**

- **ANSI C requires that the size of the array be a constant**
- **Declaring and initializing arrays**

**int grades[44]; int areas[10] = {1, 2, 3}; long widths[12] = {0}; int IQs[ ] = {120, 121, 99, 154};**

# **Variable Size Arrays**

• **C99 allows the size of an array to be a variable**

**int nrStudents = 30;**

**int grades[nrStudents];**

• **Use carefully!!!**

**...**

- **Lifetime = enclosing block.**
- **Uses lots of stack memory if placed in a loop.**
- **Not supported by all C compilers.**

Adapted from Dennis Frey CMSC 313 Spring 2011

## **2D Arrays**

• **Subscripting is provided for each dimension**

• **For 2D arrays, the first dimension is the number of "rows", the second is the number of "columns" in each row**

**int board[4][5]; // 4 rows, 5 columns int x = board[0][0]; // 1st row, 1st column int y = board[3][4]; // row 4 (last), col 5 (last)**

Adapted from Dennis Frey CMSC 313 Spring 2011

## **#define**

• **#define used for macros.**

- **Preprocessor replaces every instance of the macro with the text that it represents.**
- **Note that there is no terminating semi-colon**

**#define MIN\_AGE 21**

- **... if (myAge > MIN\_AGE)**
- **... #define PI 3.1415**

**...**

**... double area = PI \* radius \* radius;**

# **#define vs const**

- **#define**
	- **Pro: no memory is used for the constant**
	-
	- **Con: cannot be seen when code is compiled since they are removed by the pre-compiler**
	- **Con: are not real variables and have no type**
- **const variables**
	- **Pro: are real variables with a type**
	- **Pro: can be examined by a debugger**
	- **Con: take up memory**

Adapted from Dennis Frey CMSC 313 Spring 2011

## **Functions vs. Methods**

- **C++ classes have methods.**
- **Accessibility of methods controlled by class definition.**
- **C functions do not belong to any class.**
- **C functions can have global scope or file scope.**
- **global scope = used by anyone**
- **file scope = used only by code in same file**
- 
- **C++ methods & C functions both:**
- **have a name** • **have a return type**
- **may have parameters**
- 

Adapted from Dennis Frey CMSC 313 Spring 2011

## **More Functions**

- **Function declaration = function** *prototype* **(aka signature) int add3 (int) ;**
- **Functions must be declared before use.**
- **Function definition = implementation (code) of function**

**int add3 (int n) {** 

- **return n + 3 ;**
- **}**
- **Function definition also declares the function.**
- **Functions can be declared in one place and defined (implemented) elsewhere.**
- **Cannot overload function name in C.**

**Some New (for you) Features sizeof( )**

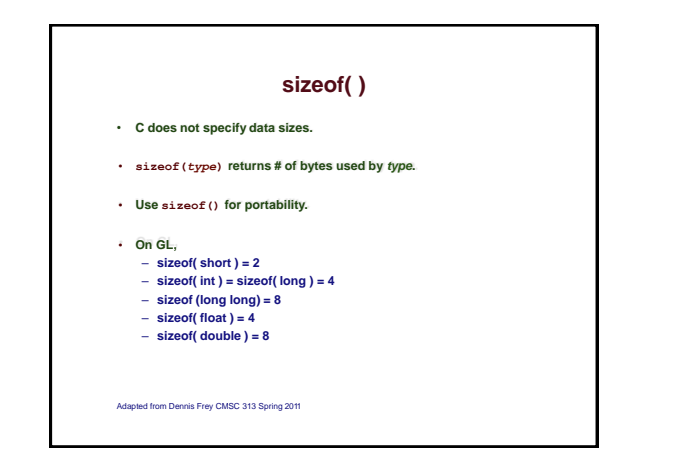

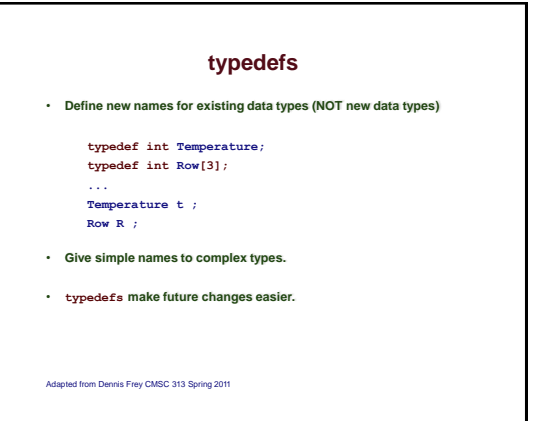

## **Enumeration Constants**

- **enum = a list of named constant integer values (starting at 0)**
- **Behave like integers**
- **Names in enum must be distinct**
- **Better alternative to #define**
- **Example enum months { JAN = 1, FEB, MAR, APR, MAY, JUN, JUL, AUG, SEP, OCT, NOV, DEC }; ...**

**enum months thisMonth; thisMonth = SEP; thisMonth = 42; // preferred usage // unfortunately, also ok**

Adapted from Dennis Frey CMSC 313 Spring 2011

**A Simple C Program**

**#include <stdio.h> typedef double Radius; #define PI 3.1415**

**/\* given the radius, calculates the area of a circle \*/ double calcCircleArea( Radius radius ) {**

**return ( PI \* radius \* radius ); }**

**// given the radius, calcs the circumference double calcCircumference( Radius radius ) of a circle { return (2 \* PI \* radius );**

**}**

**int main( ) {**

**Radius double double radius = 4.5; area = circleArea( radius ); circumference = calcCircleCircumference( radius );**

**// print the results return 0; }**

Adapted from Dennis Frey CMSC 313 Spring 2011

## **Alternate Sample**

**#include <stdio.h> typedef double Radius; #define PI 3.1415**

**/\* function prototypes \*/ double calcCircleArea( Radius radius ); double calcCircleCircumference( Radius radius );**

int main ()<br>  $\frac{1}{2}$  (Radius radius = 4.5;<br>
(could area = calcCircleArea( radius );<br>
double area = calcCircleArea( radius );<br>
calcCircleCircumference(<br>
// print the results<br>
return 0; **radius );**

**} /\* given the radius, calculates the area of a circle \*/ double calcCircleArea( Radius radius ) {**

**return ( PI \* radius \* radius ); }**

**// given the radius, calcs the circumference of a circle double calcCircleCircumference( Radius radius ) return (2 \* PI \* radius );**

Adapted from Dennis Frey CMSC 313 Spring 2011

**}**

3/1/2016

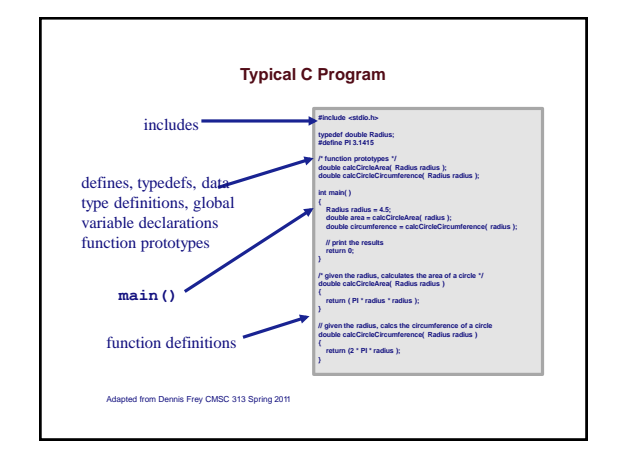